## **GRANTS MANAGEMENT**

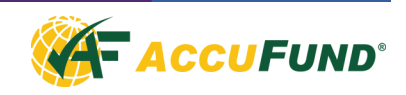

The AccuFund Grants Management module gives the user one place for all grant information; not just financial data, but other important information such as grant dates, tasks, sources, scanned documents, and other information tailored to your organization's needs.

Grants Management makes tracking your grant information easily accessible for all users. The module is tightly integrated as part of the AccuFund Accounting Suite, with all data readily available so you do not have to go looking in multiple locations to get the full picture of the status of a grant. The financial view can be defined for each grant so each user sees the data summarized to the fields and level required.

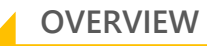

The AccuFund Grants Management module builds from the organization table and has all of the features available there, including multiple addresses, telephone numbers, contacts and notes.

Added to that functionality is a special tab of grant related information such as grant dates, application status, purpose of the grant and scheduled activities-and you can add your own fields as necessary.

All of theses screens can track a history of changes and can have multiple entries such as a record of each grant report submission.

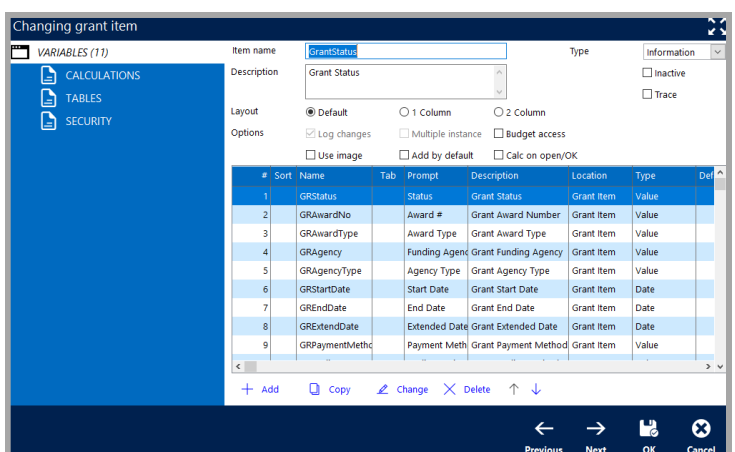

*Each item can be customized to include the specific fields required to manage grants in your organization.*

## **FEATURES**

The AccuFund Grants Management module has numerous other features of importance to grants administrators in an organization including:

- The screens on the Grant tab can be customized by each client.
- Additional demographic screens can be added including multi-entry historical screens.
- The financials screens can include multiple columns of data including actual, fiscal budget, grant budget, encumbrance, and requested with a choice of the fiscal period (month-to-date, year-to-date-grant-todate) reported for each.
- Each grant can have its own definition of the level of revenue and expense detail reported which summarize any level of accounts from the General Ledger.

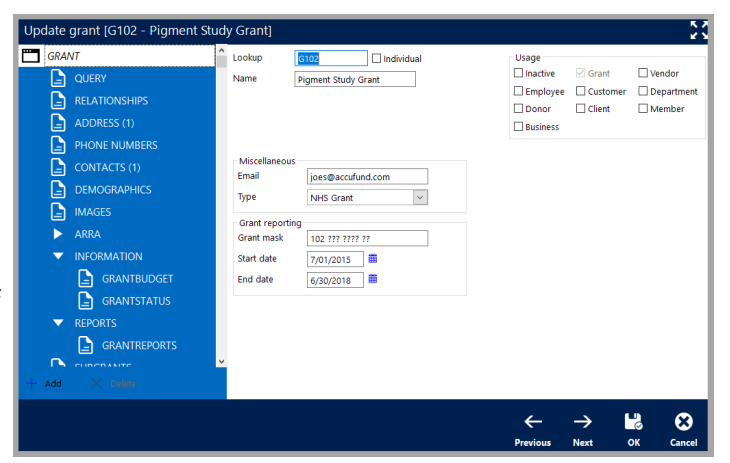

*Each grant is treated as an organization entity, giving full access to all screens including contacts, address and notes, as well as the specialized grant screens.*

## **FEATURES CONTINUED**

- The financial view or query is "Drillable" to the account level allowing viewing of the activity associated with each reported cell again with "Quick Report" functionality.
- Images and scanned documents can be attached to Grants Management at the Grant level and can be attached to any of the grant tab records as defined by the client.
- Adding fields and screens has little or no impact to the performance of financial reporting in the system.

| <b>GRANT</b>              | Query                        | $\checkmark$<br>Grant Summary (1)                  | Report date<br>6/30/2017 | Refresh<br>苗      |                        |
|---------------------------|------------------------------|----------------------------------------------------|--------------------------|-------------------|------------------------|
| ط<br><b>OUERY</b>         |                              |                                                    | TD Gr Budget + R         | <b>ITD Actual</b> | <b>BTD Encumbrance</b> |
| Ŀ<br>ADDRESS (1)          |                              |                                                    | 06/2017                  | 06/2017           | 06/2017                |
| Ľ<br><b>PHONE NUMBERS</b> |                              | <b>Grant Summary</b>                               |                          |                   |                        |
| Ŀ<br><b>CONTACTS (1)</b>  |                              | <b>Revenue</b>                                     |                          |                   |                        |
| G<br><b>IMAGES</b>        | D                            | <b>GRGrantRev</b>                                  | 45,000.00                | 16,000.00         | 0.00                   |
| <b>INFORMATION</b><br>ь   | D                            | GRLocalRevenue                                     | 2,000.00                 | 0.00              | 0.00                   |
| <b>REPORTS</b><br>ь       |                              | <b>Total Revenue</b>                               | 47,000.00                | 16,000.00         | 0.00                   |
|                           | $\triangledown$              | <b>Grant Expense</b>                               |                          |                   |                        |
| Ŀ<br><b>SUBGRANTS</b>     |                              | <b>Grant Labor</b><br>004 007 7000 00 Salary Wages | 33,000.00                | 7,173.50          | 0.00                   |
| <b>TASKS</b><br>ь         |                              | 004 007 7010 00 Hourly Wages                       | 0.00                     | 4,713.00          | 0.00                   |
|                           |                              | 004 007 7020 00 Overtime                           | 0.00                     | 0.00              | 0.00                   |
|                           |                              | 004 007 7030 00 Holliday Pay                       | 0.00                     | 0.00              | 0.00                   |
|                           |                              | <b>Total Grant Labor</b>                           | 33,000.00                | 11,886.50         | 0.00                   |
|                           | D                            | <b>Other Expenses</b>                              | 12,000.00                | 11,434.00         | 0.00                   |
|                           | $\left\langle \right\rangle$ |                                                    |                          |                   |                        |
| $\times$ Delete<br>Add    | B<br>Quick                   | ь<br>ത<br>View<br>▽<br>Expand                      | Contract                 |                   |                        |

*The Financial Summary allows an up-to-date view of the grant status, summarized into rows defined in your grant query Each row can be exploded out to show the accounts included in the row.*

## **COMPONENT INTEGRATION**

The Grants Management module is integrated with:

- General Ledger for financial reporting
- Accounts Receivable for invoice history
- Cash Receipts for cash history
- Reports and Forms Designer for user definable reporting.

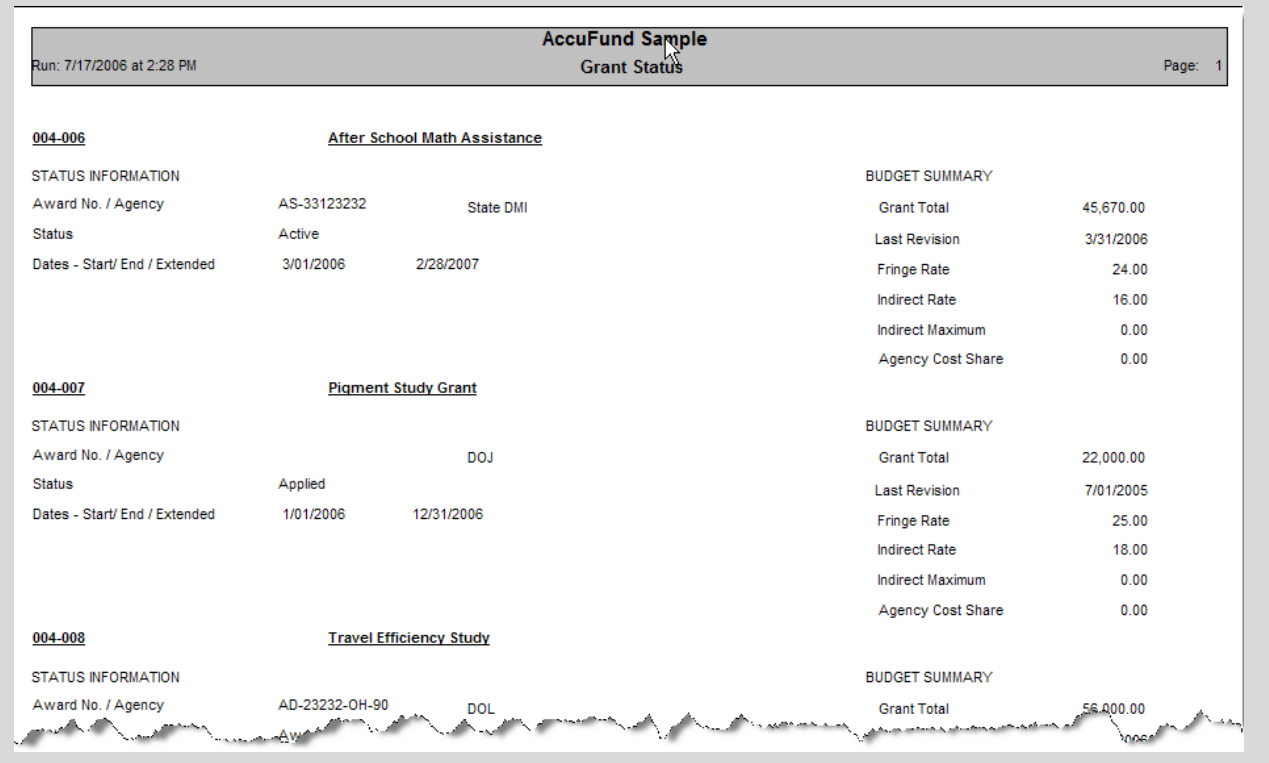